# **CSE 143 Lecture 14**

Maps/Sets; Grammars

reading: 11.2 - 11.3

slides adapted from Marty Stepp and Hélène Martin <http://www.cs.washington.edu/143/>

### **Exercise**

- Write a method crawl accepts a File parameter and prints information about that file.
	- $-$  If the  $_{\text{File}}$  object represents a normal file, just print its name.
	- $-$  If the File object represents a directory, print its name and information about every file/directory inside it, indented.

```
cse143
    handouts
        syllabus.doc
        lecture_schedule.xls
    homework
        1-sortedintlist
            ArrayIntList.java
            SortedIntList.java
            index.html
            style.css
```
– **recursive data**: A directory can contain other directories.

### **File objects**

• A File object (from the java.io package) represents a file or directory on the disk.

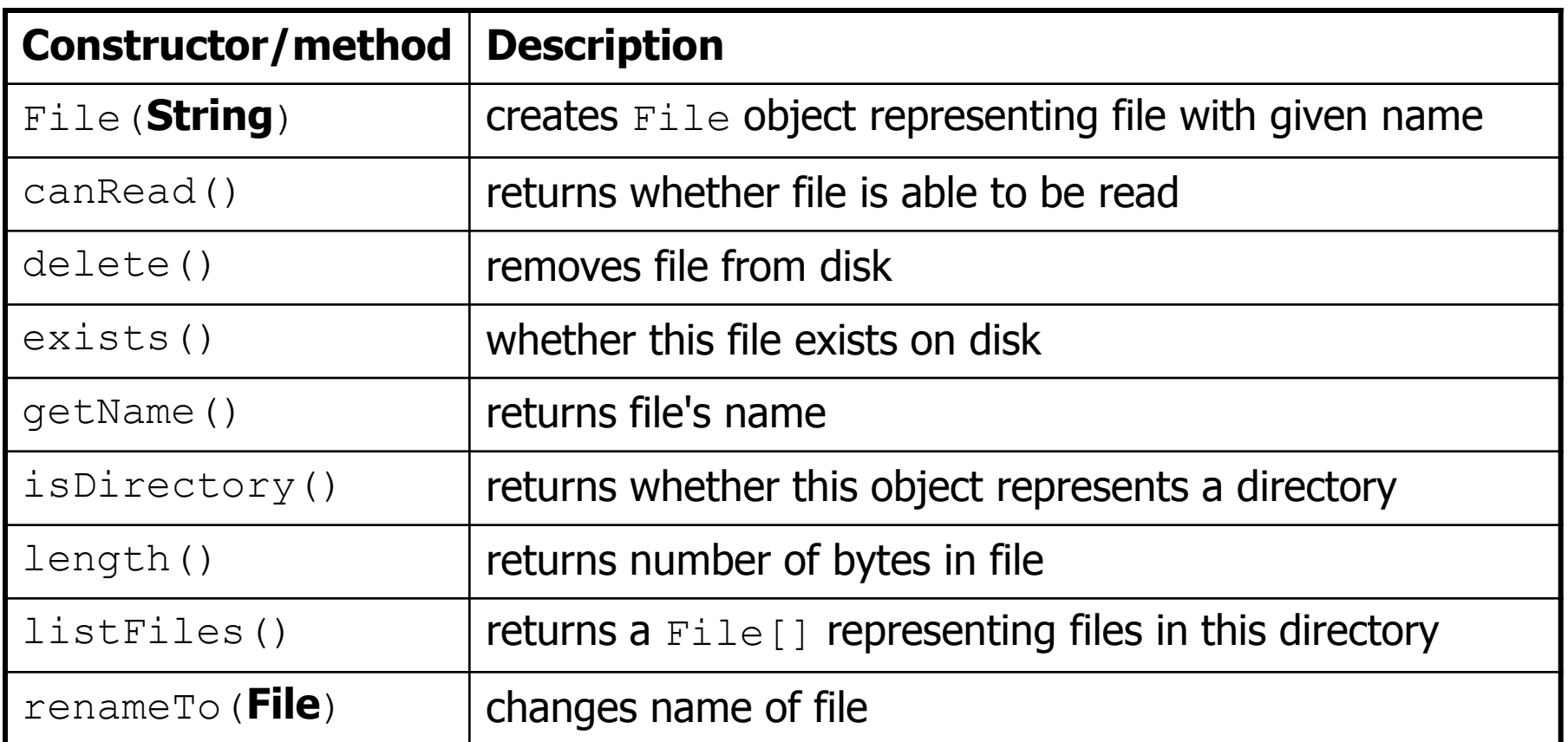

# **Public/private pairs**

• We cannot vary the indentation without an extra parameter: public static void crawl(File f**, String indent**) {

• Often the parameters we need for our recursion do not match those the client will want to pass.

In these cases, we instead write a pair of methods:

- 1) a public, non-recursive one with the parameters the client wants
- 2) a private, recursive one with the parameters we really need

#### **Exercise solution 2**

```
// Prints information about this file,
// and (if it is a directory) any files inside it.
public static void crawl(File f) {
    crawl(f, ""); // call private recursive helper
}
```

```
// Recursive helper to implement crawl/indent behavior.
private static void crawl(File f, String indent) {
    System.out.println(indent + f.getName());
    if (f.isDirectory()) {
        // recursive case; print contained files/dirs
        for (File subFile : f.listFiles()) {
            crawl(subFile, indent + " ");
        }
    }
}
```
### **Exercise**

- Write a program that counts the number of unique words in a large text file (say, *Moby Dick* or the King James Bible).
	- $-$  Store the words in a collection and report the  $#$  of unique words.
	- Once you've created this collection, allow the user to search it to see whether various words appear in the text file.
- What collection is appropriate for this problem?

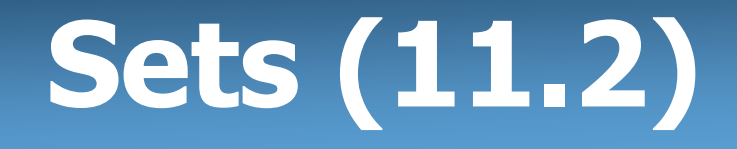

- **set**: A collection of unique values (no duplicates allowed) that can perform the following operations efficiently:
	- add, remove, search (contains)
	- We don't think of a set as having indexes; we just add things to the set in general and don't worry about order

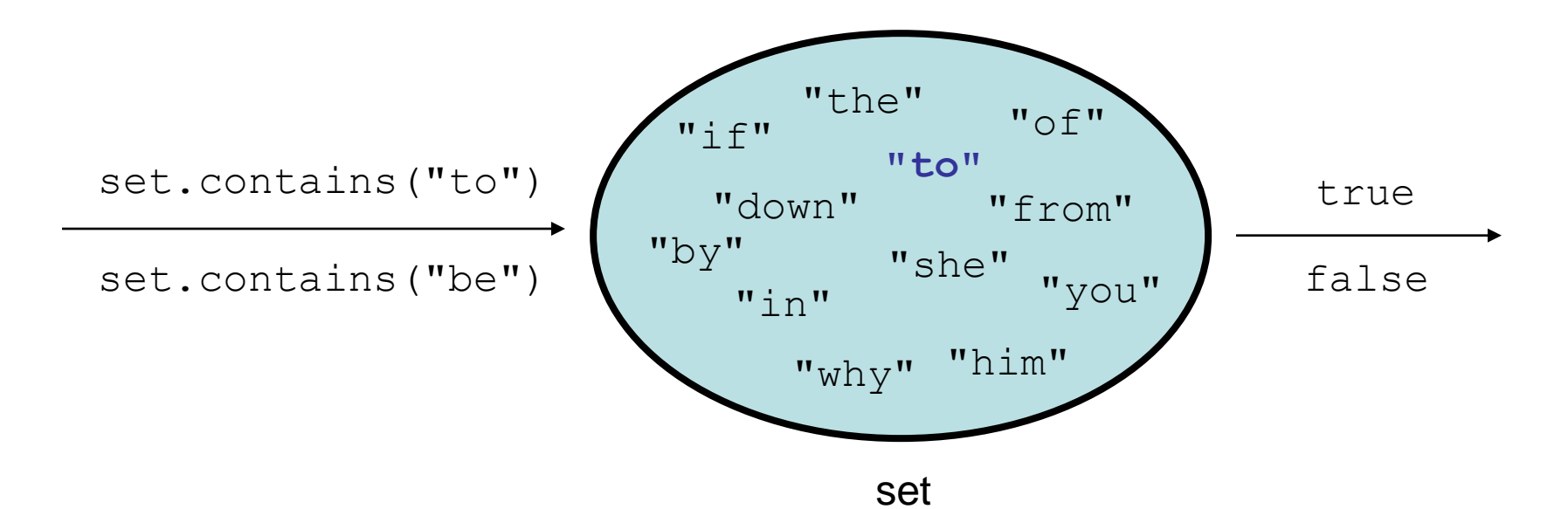

### **Set implementation**

- in Java, sets are represented by Set type in java.util
- Set is implemented by HashSet and TreeSet classes
	- HashSet: implemented using a "hash table" array; very fast: **O(1)** for all operations elements are stored in unpredictable order
	- TreeSet: implemented using a "binary search tree"; pretty fast: **O(log N)** for all operations elements are stored in sorted order
	- LinkedHashSet: **O(1)** but stores in order of insertion; slightly slower than HashSet because of extra info stored

#### **Set methods**

```
List<String> list = new ArrayList<String>();
...
Set<Integer> set = new TreeSet<Integer>(); // empty
Set<String> set2 = new HashSet<String>(list);
```
– can construct an empty set, or one based on a given collection

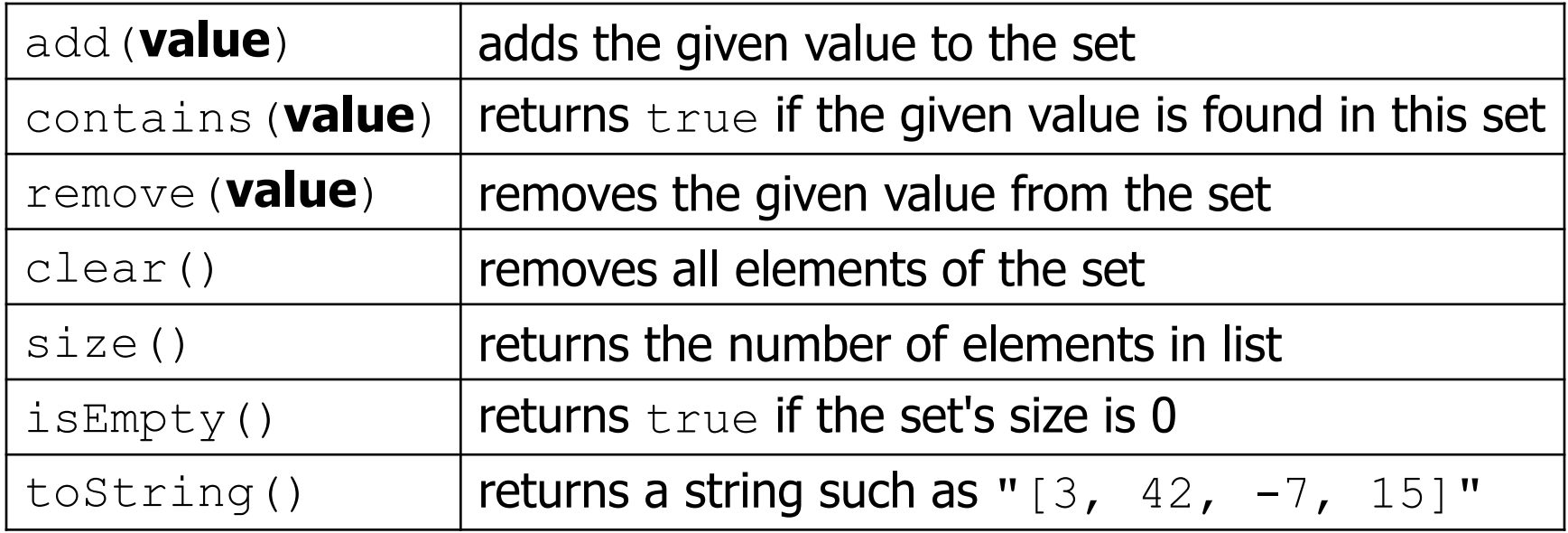

# **The "for each" loop (7.1)**

#### for (**type name** : **collection**) { **statements**; }

• Provides a clean syntax for looping over the elements of a  $Set$ , List, array, or other collection

```
Set<Double> grades = new HashSet<Double>();
...
```
- **for (double grade : grades) {** System.out.println("Student's grade: " + grade); **}**
- $-$  needed because sets have no indexes; can't get element i

### **Exercise**

- Write a program to count the number of occurrences of each unique word in a large text file (e.g. *Moby Dick*).
	- Allow the user to type a word and report how many times that word appeared in the book.
	- Report all words that appeared in the book at least 500 times, in alphabetical order.
- What collection is appropriate for this problem?

# **Maps (11.3)**

- **map**: Holds a set of unique keys and a collection of values, where each key is associated with one value.
	- a.k.a. "dictionary", "associative array", "hash"
- basic map operations:
	- **put**(key, value ): Adds a mapping from a key to a value.
	- **get**(key ): Retrieves the value mapped to the key.
	- **remove**(key ): Removes the given key and its

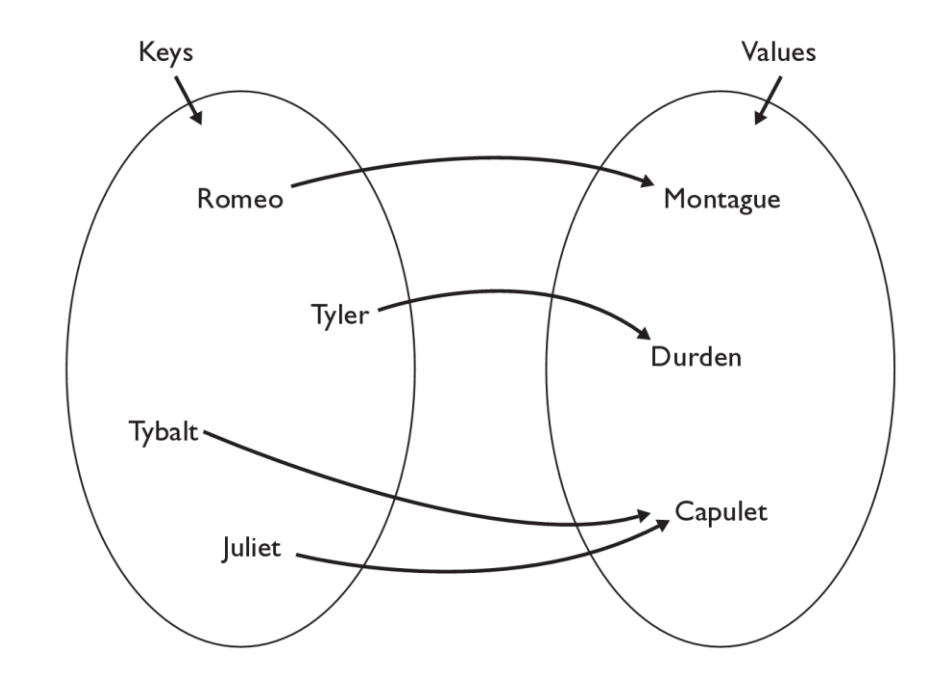

mapped value. **myMap.get("Juliet") returns "Capulet"** 

# **Map implementation**

- in Java, maps are represented by Map type in java.util
- Map is implemented by the HashMap and TreeMap classes
	- HashMap: implemented using an array called a "hash table"; extremely fast: **O(1)** ; keys are stored in unpredictable order
	- TreeMap: implemented as a linked "binary tree" structure; very fast: **O(log N)** ; keys are stored in sorted order
	- $-$  LinkedHashMap:  $O(1)$ ; keys are stored in order of insertion
- A map requires 2 type params: one for keys, one for values.

**// maps from String keys to Integer values** Map**<String, Integer>** votes = new HashMap**<String, Integer>**();

### **Map methods**

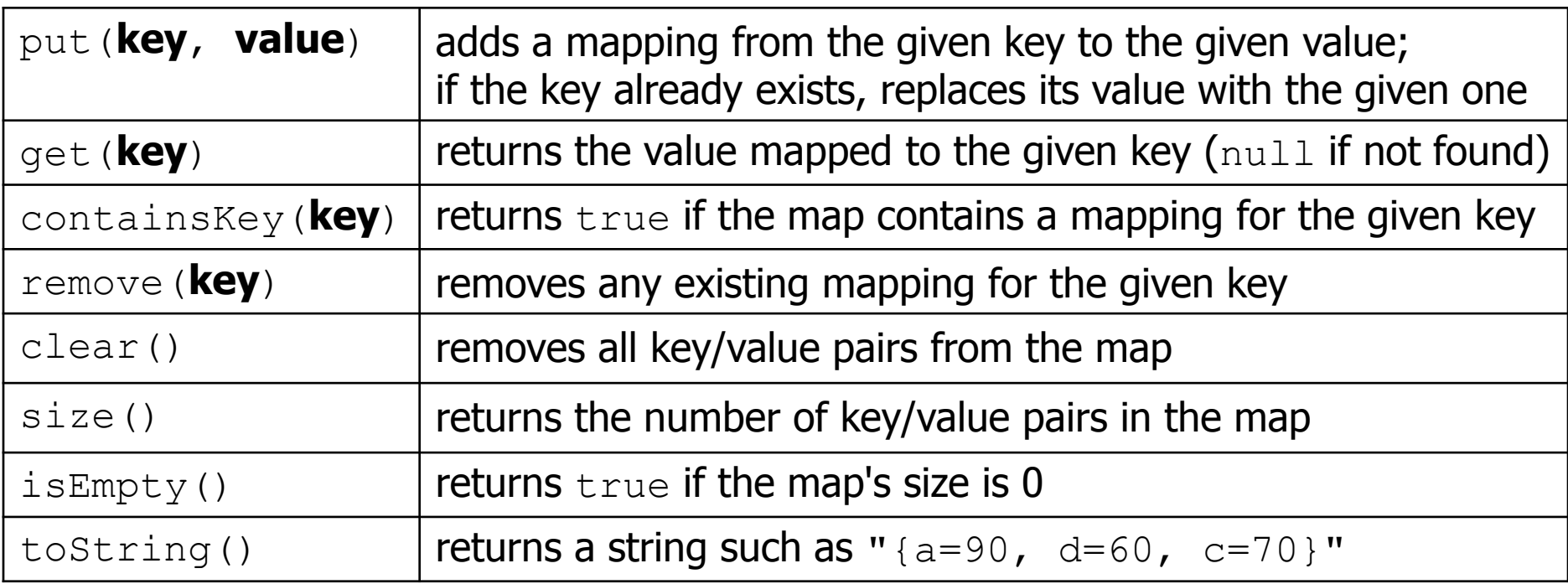

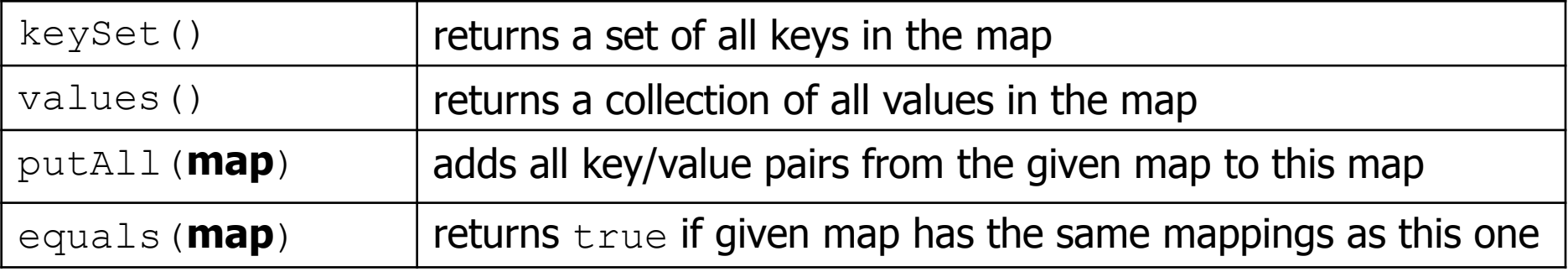

# **Using maps**

- A map allows you to get from one half of a pair to the other.
	- Remembers one piece of information about every index (key).

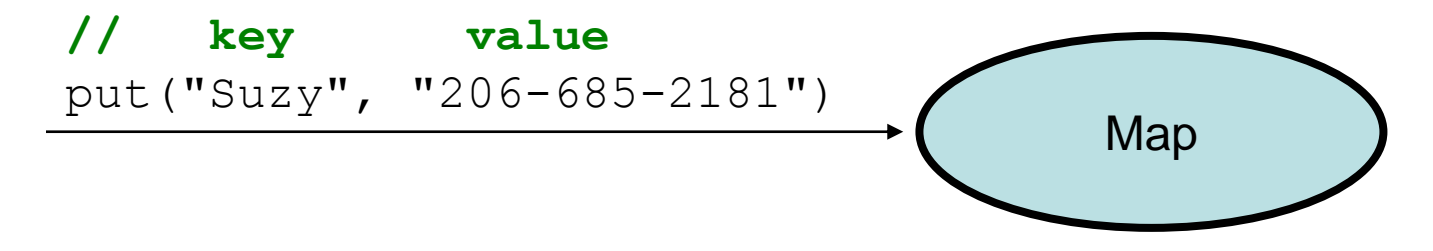

– Later, we can supply only the key and get back the related value: Allows us to ask: *What is Suzy's phone number?* 

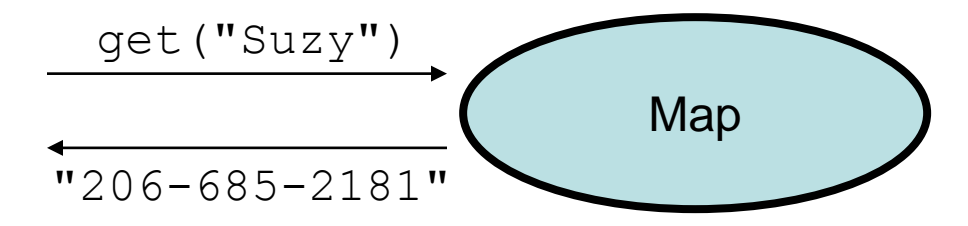

# **Maps and tallying**

• a map can be thought of as generalization of a tallying array  $-$  the "index" (key) doesn't have to be an int

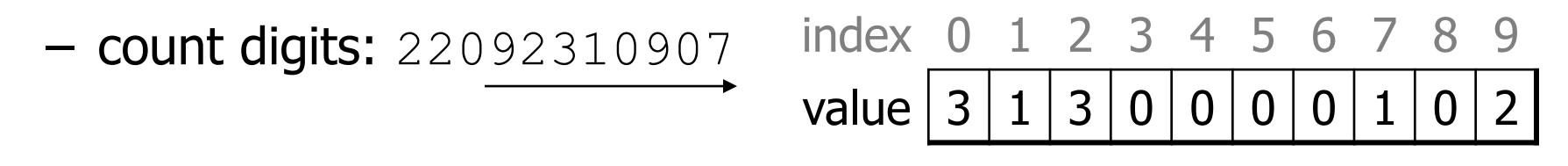

**// (M)cCain, (O)bama, (I)ndependent** – count votes: "MOOOOOOMMMMMOOOOOOMOMMIMOMMIMOMMIO"

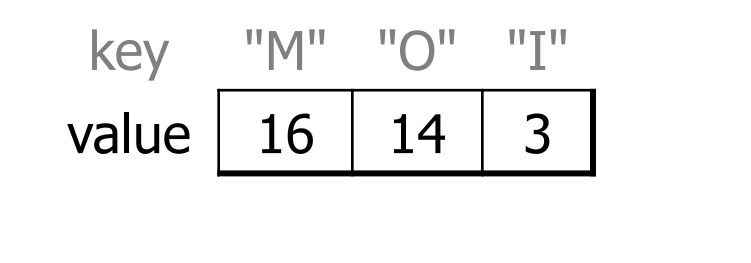

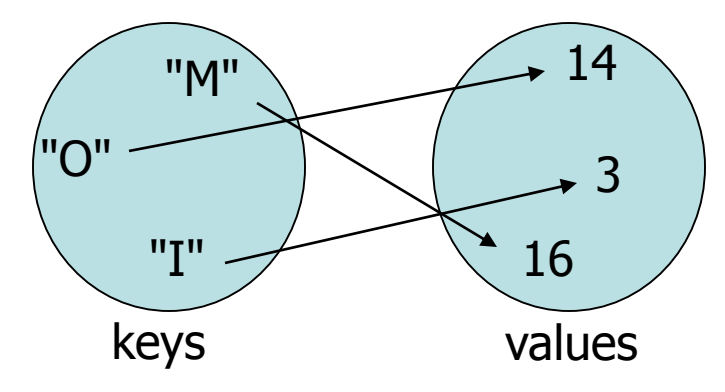

#### **keySet and values**

- keySet method returns a Set of all keys in the map
	- can loop over the keys in a foreach loop
	- $-$  can get each key's associated value by calling get on the map

```
Map<String, Integer> ages = new TreeMap<String, Integer>();
ages.put("Marty", 19);
ages.put("Geneva", 2); // ages.keySet() returns Set<String>
ages.put("Vicki", 57);
for (String name : ages.keySet()) { // Geneva -> 2
   int age = ages.get(name); // Marty -> 19
   System.out.println(name + " -> " + age); // Vicki -> 57
}
```
- values method returns a collection of all values in the map
	- can loop over the values in a foreach loop
	- no easy way to get from a value to its associated key(s)

#### **Languages and Grammars**

### **Languages and grammars**

- (formal) **language**: A set of words or symbols.
- **grammar**: A description of a language that describes which sequences of symbols are allowed in that language.
	- describes language *syntax* (rules) but not *semantics* (meaning)
	- can be used to generate strings from a language, or to determine whether a given string belongs to a given language

# **Backus-Naur (BNF)**

• **Backus-Naur Form (BNF)**: A syntax for describing language grammars in terms of transformation *rules*, of the form:

<**symbol**> ::= <**expression**> | <**expression**> ... | <**expression**>

- **terminal**: A fundamental symbol of the language.
- **non-terminal**: A high-level symbol describing language syntax, which can be transformed into other non-terminal or terminal symbol(s) based on the rules of the grammar.

– developed by two Turing-award-winning computer scientists in 1960 to describe their new ALGOL programming language

# **An example BNF grammar**

```
\langle s \rangle:: =\langle n \rangle \langle v \rangle<n>::=Marty | Victoria | Stuart | Jessica
<v>::=cried | slept | belched
```
• Some sentences that could be generated from this grammar:

Marty slept Jessica belched Stuart cried

### **BNF grammar version 2**

```
<s>::=<np> <v>
<np>::=<pn> | <dp> <n>
<pn>::=Marty | Victoria | Stuart | Jessica
<dp>::=a | the
<n>::=ball | hamster | carrot | computer
<v>::=cried | slept | belched
```
• Some sentences that could be generated from this grammar:

the carrot cried Jessica belched a computer slept

### **BNF grammar version 3**

```
\langle s \rangle::=\langle np \rangle \langle v \rangle<np>::=<pn> | <dp> <adj> <n>
<pn>::=Marty | Victoria | Stuart | Jessica
\langle dp \rangle::=a | the
<adj>::=silly | invisible | loud | romantic
<n>::=ball | hamster | carrot | computer
<v>::=cried | slept | belched
```
• Some sentences that could be generated from this grammar:

the invisible carrot cried Jessica belched a computer slept a romantic ball belched

### **Grammars and recursion**

```
\langle s \rangle::=\langle np \rangle \langle v \rangle<np>::=<pn> | <dp> <adjp> <n>
<pn>::=Marty | Victoria | Stuart | Jessica
\langle dp \rangle::=a | the
<adjp>::=<adj> <adjp> | <adj>
<adj>::=silly | invisible | loud | romantic
<n>::=ball | hamster | carrot | computer
<v>::=cried | slept | belched
```
- Grammar rules can be defined recursively, so that the expansion of a symbol can contain that same symbol.
	- There must also be expressions that expand the symbol into something non-recursive, so that the recursion eventually ends.

# **Grammar, final version**

```
\langle s \rangle::=\langle np \rangle \langle vp \rangle\langle np \rangle::=\langle dp \rangle \langle add \rangle\rangle \langle n \rangle|\langle pn \rangle\langledp>::=the|a
<adjp>::=<adj>|<adj> <adjp>
<adj>::=big|fat|green|wonderful|faulty|subliminal
<n>::=dog|cat|man|university|father|mother|child
<pn>::=John|Jane|Sally|Spot|Fred|Elmo
<vp>::=<tv> <np>|<iv>
<tv>::=hit|honored|kissed|helped
<iv>::=died|collapsed|laughed|wept
```
- Could this grammar generate the following sentences? Fred honored the green wonderful child big Jane wept the fat man fat
- Generate a random sentence using this grammar.

## **Sentence generation**

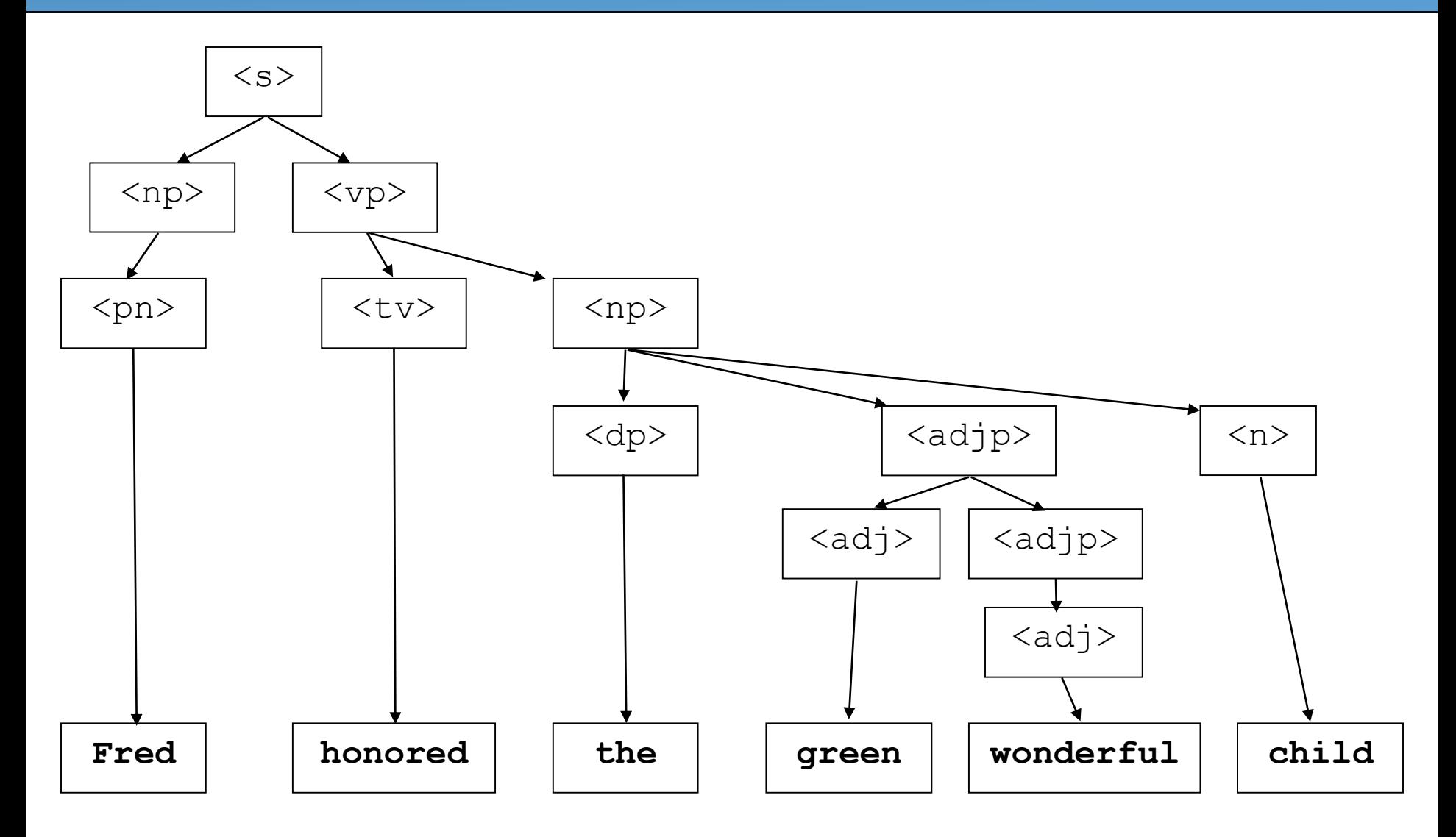